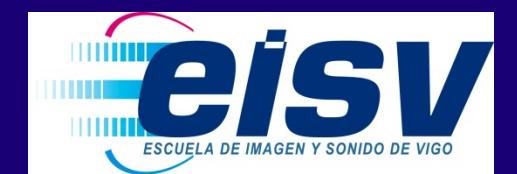

# **Técnico en Vídeo Disc-jockey y Sonido**

#### **Escuela de Imagen y Sonido de Vigo (EISV)**

www.eisv.net Tlf.: +34 986 378 467 e-mail: informacion@eisv.net

#### **Duración del ciclo formativo:**

2.000 horas (2 cursos)

incluida la Formación en Centros de Trabajo (FCT): Prácticas en empresa.

## **Plan de Formación**

#### **MÓDULOS PROFESIONALES DEL CURSO**

- Instalación y montaje de equipos de sonido.
- Captación y grabación de sonido.
- Control, edición y mezcla de sonido.
- Preparación de sesiones de vídeo disc-jockey.
- Animación musical en vivo.
- Animación visual en vivo.
- Toma y edición digital de imagen.
- Formación y orientación laboral.
- Empresa e iniciativa emprendedora.
- Formación en centros de trabajo.

## **Salidas Profesionales**

- Ayudante de sonido en televisión.
- Microfonista de cine y vídeo.
- Microfonista de conciertos musicales.
- Microfonista de espectáculos escénicos.
- Ayudante de montaje de sonido en cine.
- Disc-jockey.
- Video-jockey.
- Video Disc-jockey.
- Light-jockey.
- Retocador/a fotográfico digital.

## **Vía Educativa**

- La preparación para realizar la prueba de acceso a ciclos de grado superior.
- Otro ciclo de Formación Profesional de Grado Medio con la posibilidad de establecer convalidaciones de módulos profesionales de acuerdo a la normativa vigente.
- El Bachillerato en cualquiera de sus modalidades.

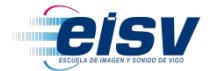

### **PROGRAMA ACADÉMICO**

#### **1. INSTALACIÓN Y MONTAJE DE EQUIPOS DE SONIDO ( 231 HORAS).**

- Montaje, desmontaje y posicionamiento de equipos del sistema de sonido
- Preinstalación eléctrica para la conexión de los equipos y accesorios de sonido
- Fabricación, tirado y recogida de las infraestructuras de cableado de sonido
- Conexión de los equipos y comprobación del funcionamiento del sistema de sonido
- Mantenimiento de equipos de sonido

#### **2. CAPTACIÓN Y GRABACIÓN DE SONIDO (231 HORAS).**

- Ubicación, verificación y ajuste de la microfonía convencional en el espacio escénico
- Preparación, colocación, ajuste y operación de los sistemas de microfonía inalámbrica
- Captación del sonido en producciones audiovisuales
- Configuración y ajuste de referencia de los elementos técnicos de grabación de sonido
- Control técnico de la grabación de sonido en vivo y en directo

#### **3.- CONTROL, EDICIÓN Y MEZCLA DE SONIDO (189 HORAS).**

- Ajuste de los equipos y del software de control, edición y mezcla
- Realización y control de la mezcla y el procesado del audio
- Configuración de los sistemas informáticos y edición del sonido previamente grabado
- Montaje, configuración y ajuste de los envíos a monitores y de la respuesta de los mismos
- Ajuste de los sistemas de monitoraje *In Ear*
- Planificación del proyecto sonoro

#### **4. PREPARACIÓN DE SESIONES DE VÍDEO DISC-JOCKEY (198 HORAS).**

- Selección de tipologías musicales para sesiones de animación musical y programas de radio:
- Planificación de materiales visuales para sesiones de animación musical y visual:
- Elaboración del catálogo de medios sonoros y audiovisuales para sesiones de animación músico visual:
- Programación de sesiones de animación músico visual:
- Promoción de actividades de salas de animación músico visual y de la programación de una emisora de radio:
- Organización

#### **5. ANIMACIÓN MUSICAL EN VIVO (189 HORAS).**

- Organización de archivos de audio:
- Planificación de la sesión musical
- Instalación de equipos de disc-jockey en el espacio de trabajo
- Mezcla en directo de archivos de audio en la sala
- Mezcla en directo de los archivos de audio y la locución en el programa de radio en directo, en difusión hertziana o a través de Internet

#### **6. ANIMACIÓN VISUAL EN VIVO** (**189 HORAS).**

- Integración de piezas de animación visual:
- Instalación y configuración de equipamiento de vídeo
- Mezcla visual en vivo en sesiones de animación músico visual

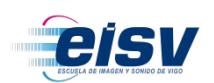

- Instalación del equipamiento de luminotecnia
- Actuación luminotécnica en vivo
- Conexiones y configuración inicial de la mesa de luces y del programa informático de control de iluminación; audiovisuales y las intervenciones artísticas.

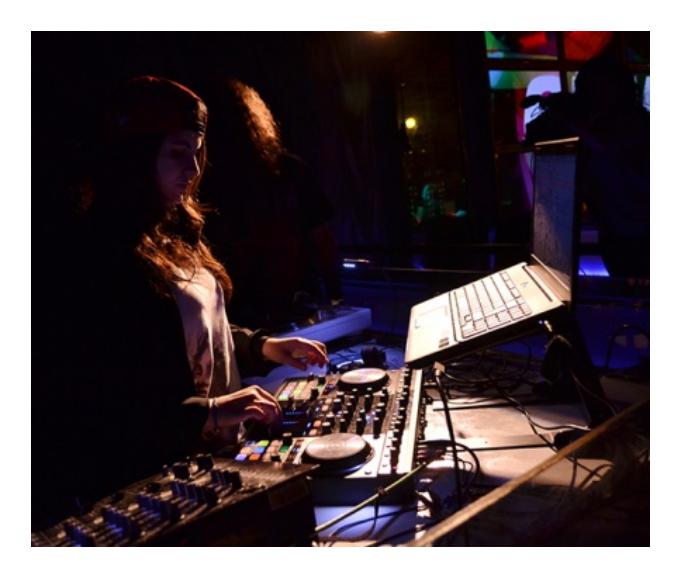

#### **7.- TOMA Y EDICIÓN DIGITAL DE IMAGEN (231 HORAS).**

- Ajuste y caracterización de dispositivos y digitalización y captura de originales analógicos
- Captación de imágenes fotográficas y de vídeo
- Tratamiento digital de imágenes de mapa de bits
- Fotomontaje digital de imágenes de mapa de bits
- Tratamiento y edición de imágenes vectoriales
- Edición de piezas visuales para sesiones de animación músico visual

#### **8. FORMACIÓN Y ORIENTACIÓN LABORAL** (**99 HORAS).**

- Búsqueda activa de empleo
- Valoración de la importancia de la formación permanente para la trayectoria laboral y profesional del técnico en Vídeo Disc-jockey y Sonido
- Gestión del conflicto y equipos de trabajo
- Contrato de trabajo
- Seguridad Social, empleo y desempleo
- Evaluación de riesgos profesionales
- Planificación de la prevención de riesgos en la empresa
- Aplicación de medidas de prevención y protección en la empresa

#### **9. EMPRESA E INICIATIVA EMPRENDEDORA** (**63 HORAS).**

- Iniciativa emprendedora
- La empresa y su entorno
- Creación y puesta en marcha de una empresa
- Función administrativa

#### **10. FORMACIÓN EN CENTROS DE TRABAJO.** (**380 HORAS).**

Este módulo profesional contribuye a completar las competencias de este título y los objetivos generales del título, tanto aquellos que se han alcanzado en el centro educativo, como los que son difíciles de conseguir en el mismo.

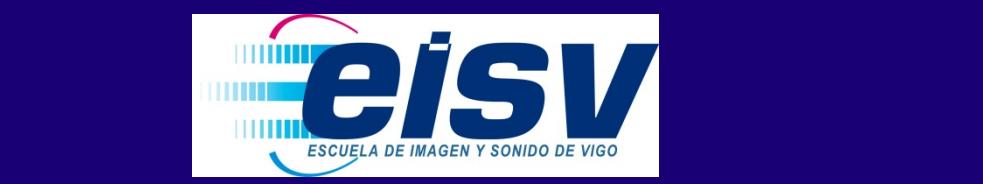

## **TITULACIONES OFICIALES M.E.C.D.**

Formación Profesional Específica.

#### **Ciclos Formativos de GRADO MEDIO (\*).**

· Técnico en Video Disc-Jockey y Sonido.

· Técnico en Pre-impresión Digital.

· Doble Titulación: Téc. en Video Disc-Jockey y Sonido y Téc. Experto en Fotografía.

#### **Ciclos Formativos de GRADO SUPERIOR (\*).**

· Técnico Superior en Sonido para Audiovisuales y Espectáculos. · Técnico Superior en Iluminación, captación y tratamiento de la Imagen. · Técnico Superior en Realización de Audiovisuales y Espectáculos. · Técnico Superior en Producción de Audiovisuales, Radio y Espectáculos. · Técnico Superior en Maquillaje y Caracterización.

· Técnico Superior en Animación 3D, Juegos y Entornos Interactivos.

#### **Formación Profesional en Artes Plásticas y Diseño Gráfico (\*).**

· Técnico Superior en Fotografía Artística. · Técnico Superior en Gráfica Publicitaria.

**(\*) Infórmate de los requisitos de acceso y BECAS propias y del MECD.**

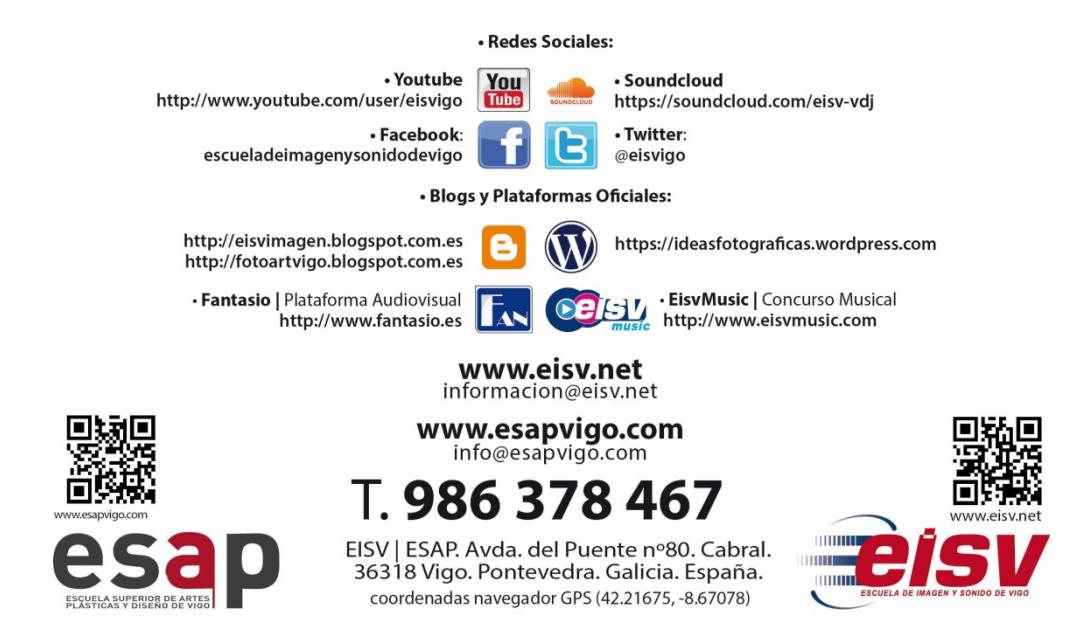